### Page Replacement

- Prevent **over-allocation** of memory by modifying pagefault service routine to include page replacement
- Use **modify** (**dirty**) **bit** to reduce overhead of page transfers – only modified pages are written to disk
- Page replacement completes separation between logical memory and physical memory – large virtual memorycan be provided on <sup>a</sup> smaller physical memory

### Need For Page Replacement

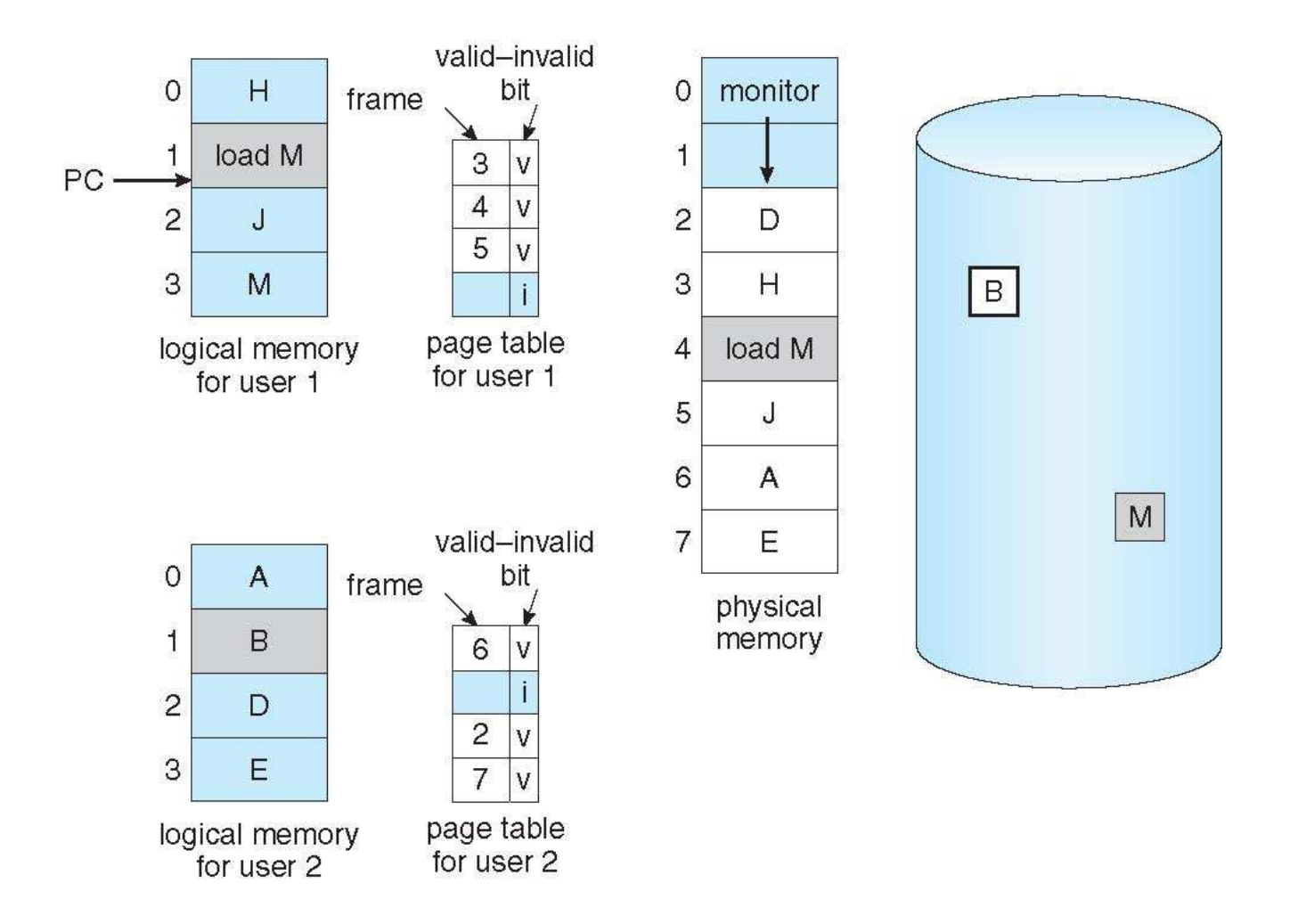

## Basic Page Replacement

- 1. Find the location of the desired page on disk
- 2. Find a a free frame:  $\mathbf{1}$ -If there is a free frame, use -If there is no free frame, use a page replacement algorithm to<br>Sect on the same of the same select a **victim**disk if **frame**  Write victimframe
- 3. Bring the desired page into the (newly) free frame; update the page and and frame tables
- 4. Continue the process by restarting the instruction that caused thetrap

Note now potentially 2 page transfers for page fault – increasing EAT

### Page Replacement

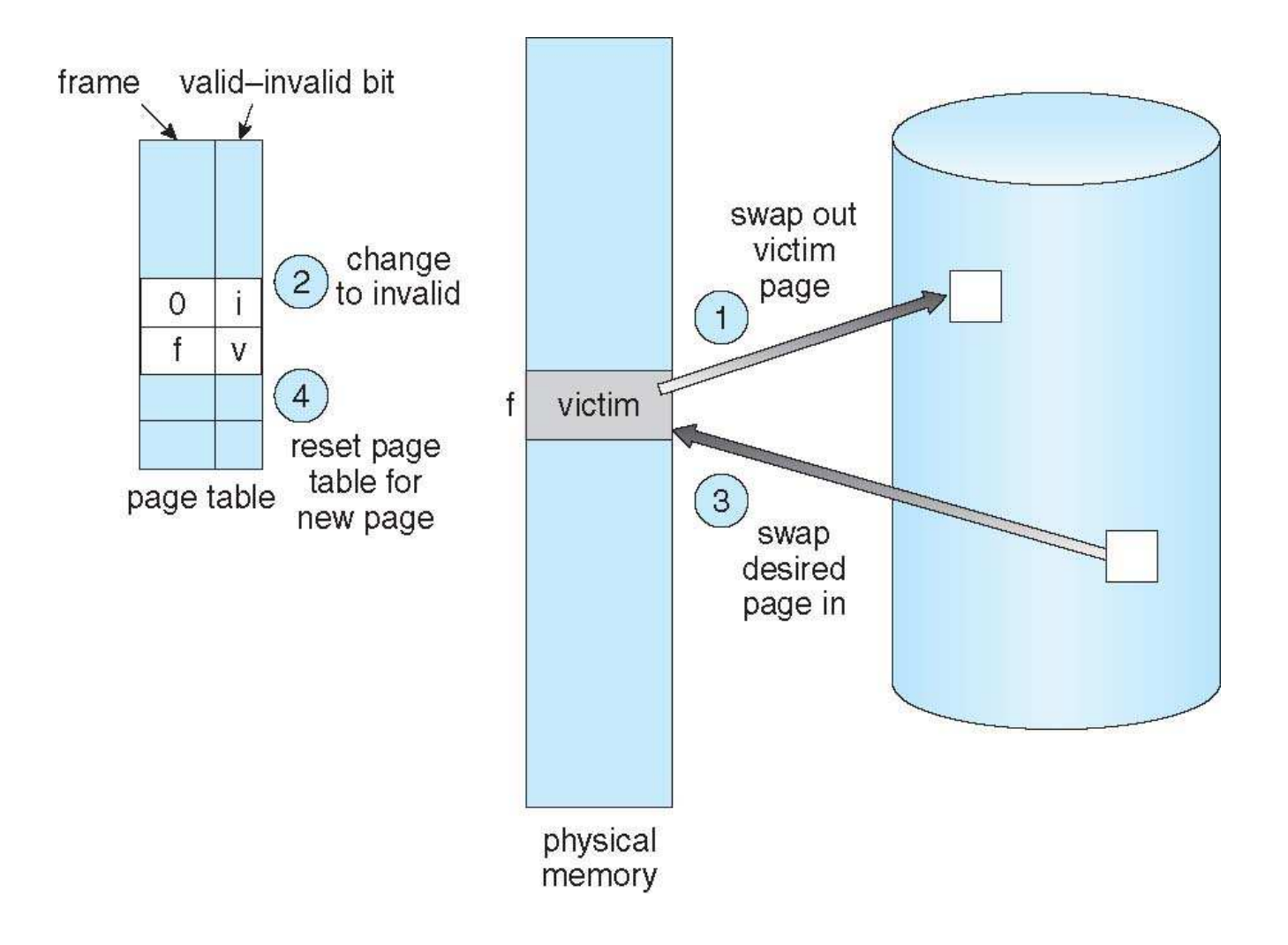

### Page and Frame Replacement Algorithms

- **Frame-allocation algorithm** determines
	- How many frames to <sup>g</sup>ive each process
	- Which frames to replace
- **Page-replacement algorithm**
	- Want lowest page-fault rate on both first access and re-access
- Evaluate algorithm by running it on a particular string of memory references (reference string) and computing the number of page references (reference string) and computing the number of pagefaults on that string
	- String is just page numbers, not full addresses
	- Repeated access to the same page does not cause <sup>a</sup> page fault
	- Results depend on number of frames available
- In all our examples, the **reference string** of referenced page numbers is

#### **7,0,1,2,0,3,0,4,2,3,0,3,0,3,2,1,2,0,1,7,0,1**

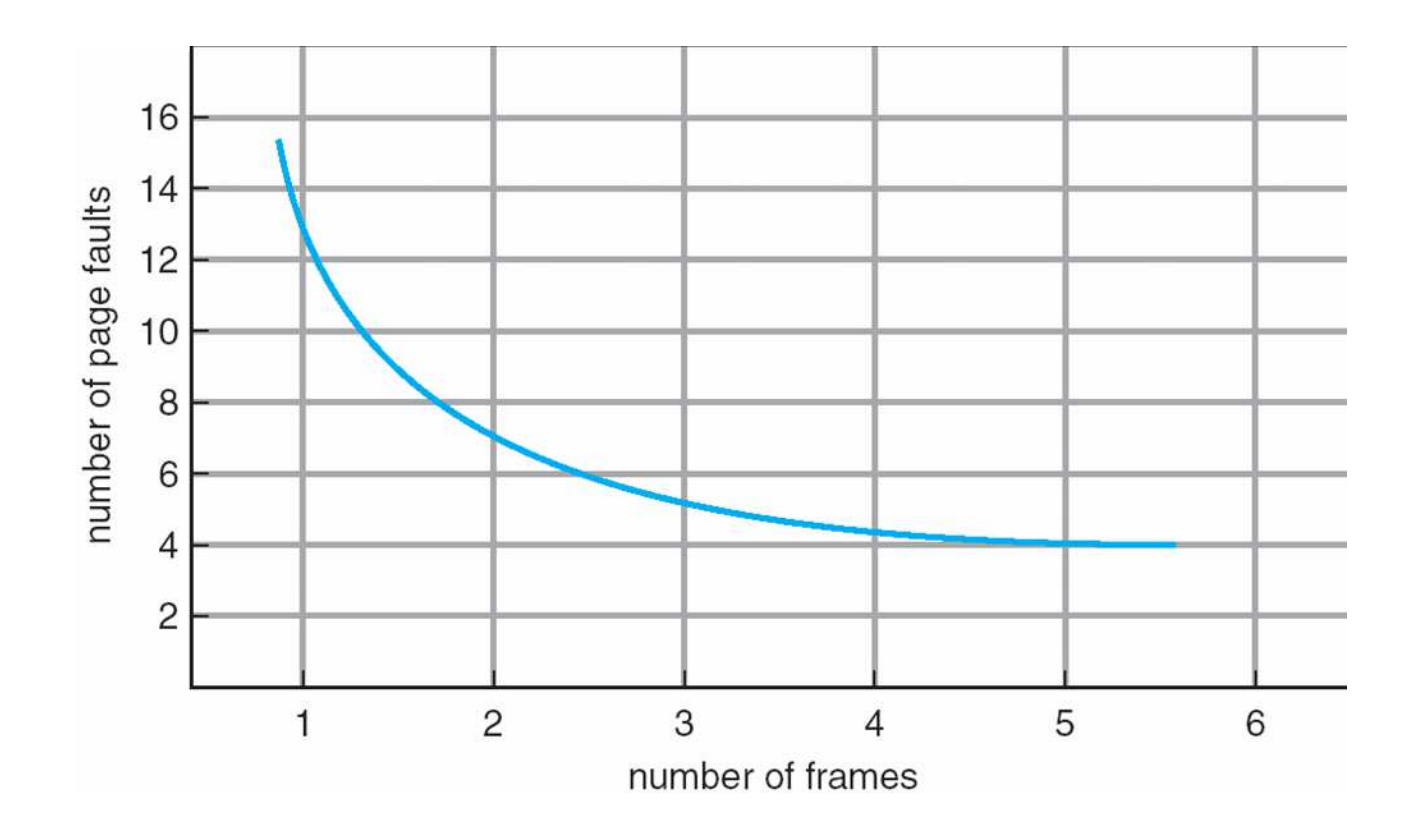

Process creation – Page replacement

# First-In-First-Out (FIFO) Algorithm

- Reference string: **7,0,1,2,0,3,0,4,2,3,0,3,0,3,2,1,2,0,1,7,0,1**
- 3 frames (3 pages can be in memory at a time per process) reference string

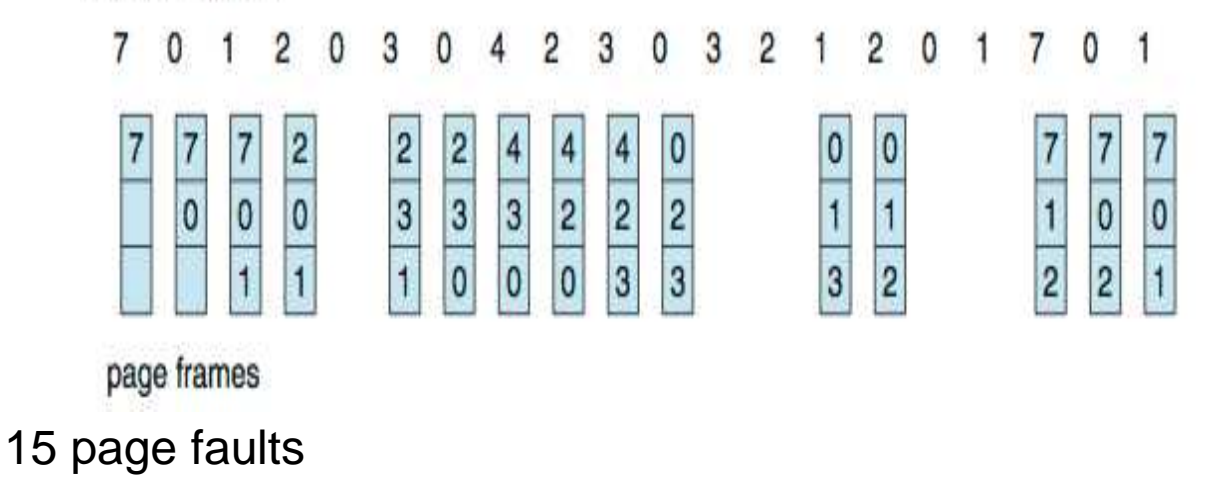

- Can vary by reference string: consider 1,2,3,4,1,2,5,1,2,3,4,5
	- Adding more frames can cause more page faults!
		- **Belady**'**s Anomaly**

### FIFO Illustrating Belady's Anomaly

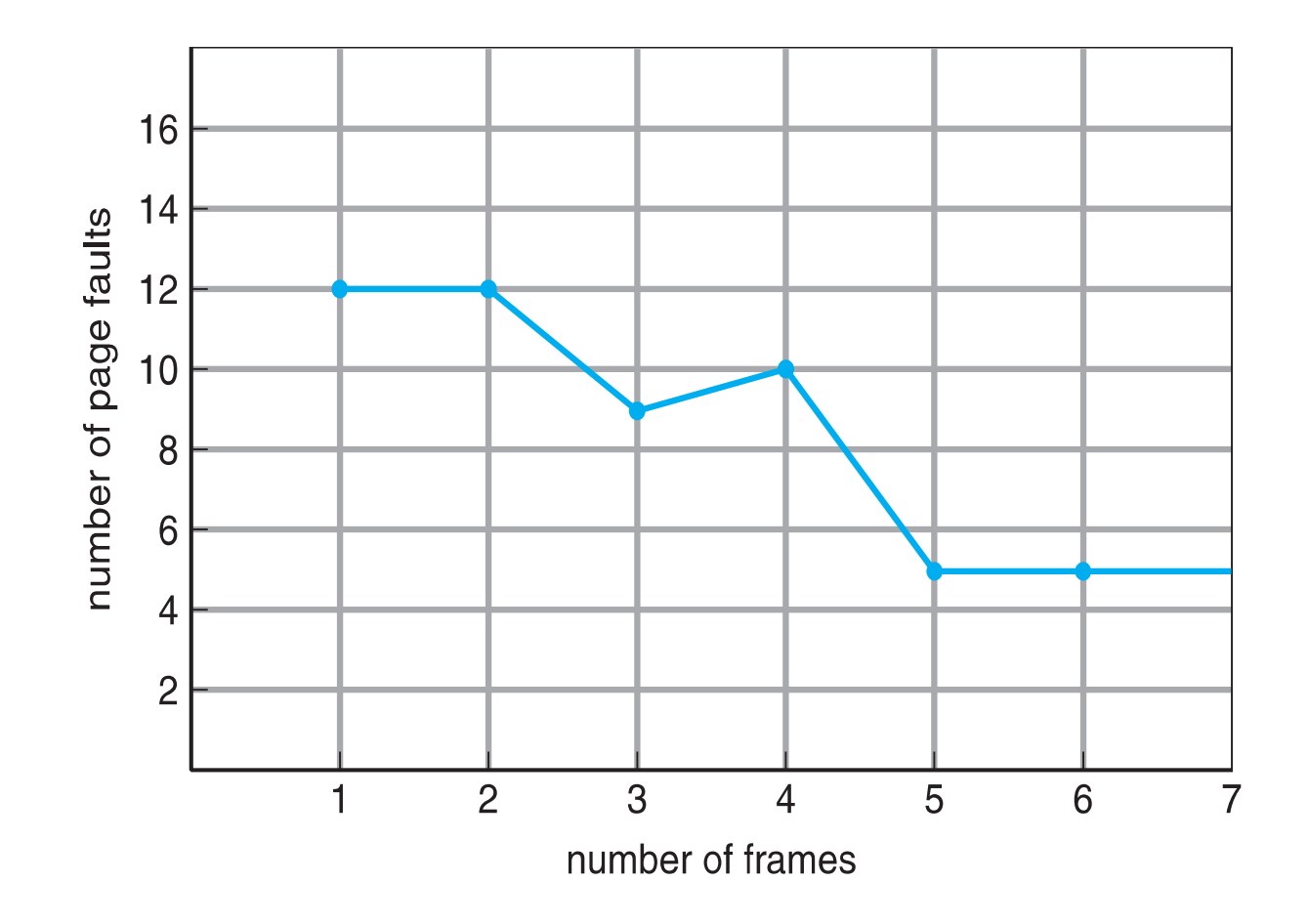

Process creation – Page replacement

### Optimal Algorithm

- Replace page that will not be used for longest period of time
	- 9 is optimal for the example
- Used for measuring how well your algorithm performs

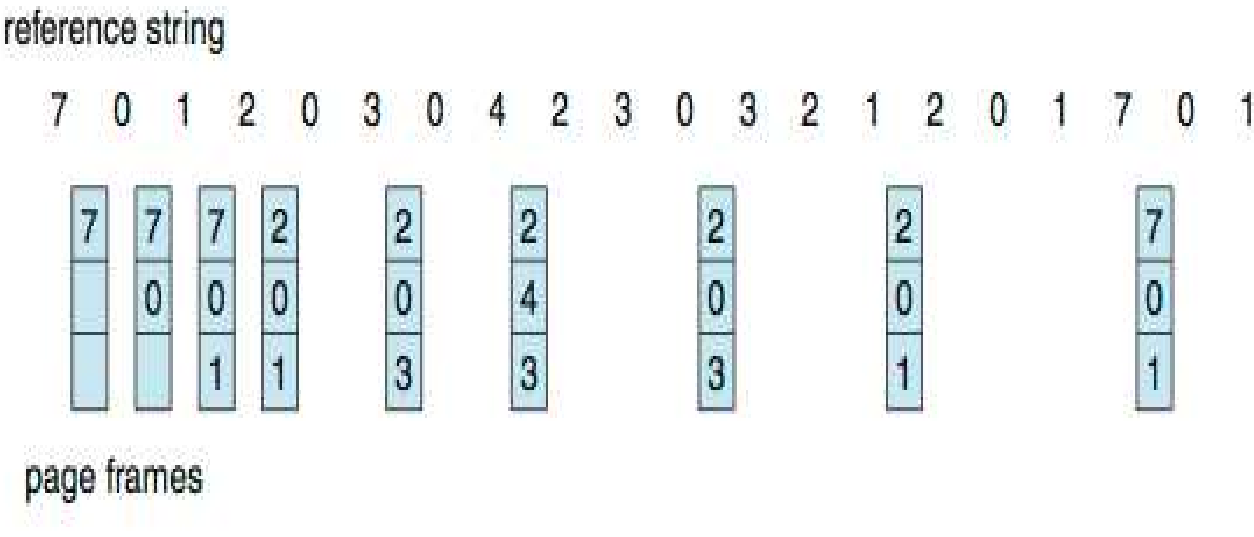

## Least Recently Used (LRU) Algorithm

- Use past knowledge rather than future
- Replace page that has not been used in the most amount of time
- Associate time of last use with each page

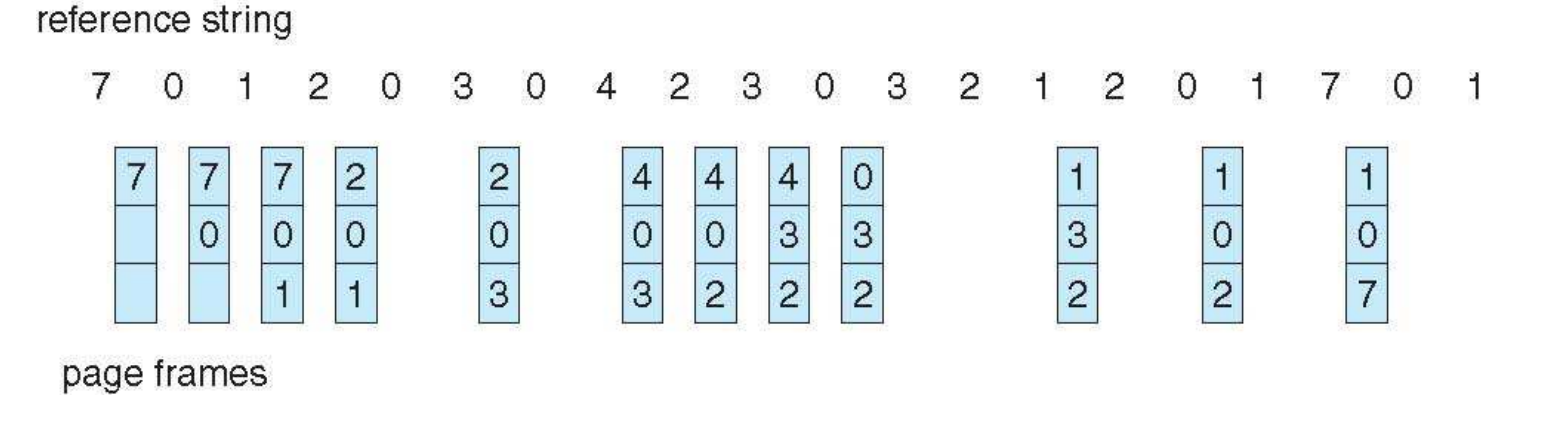

- 12 faults better than FIFO but worse than OPT
- Generally good algorithm and frequently used